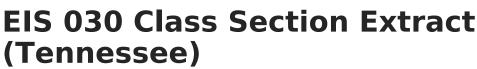

Last Modified on 03/11/2024 8:45 am CDT

## Report Logic | Recommended District Setup | 030 Class Section Extract Layout

The 030 Class Section extract is used to upload class-specific information such as start and end times and other section characteristics to EIS. The 030 extract is considered a parent record in EIS, meaning that it must be uploaded prior to any other course and student records.

See the EIS Batch Transmission article for an overview of the EIS Batch Transmission File, logic that applies to all extracts, and generation instructions.

## **Report Logic**

A Primary School is a school whose calendar was selected in the extract editor. Students who have a Primary enrollment in the Primary School calendar with subsequent Partial enrollments in another school are considered students enrolled in a Service School.

A record reports for all classes in the Primary School that have a primary teacher assigned on the Section > Staff History tab. Additionally, records report for classes that have student who have primary enrollments in the Primary School and a subsequent partial enrollment in a Service School and are scheduled into courses in the Service School.

Records are not reported for calendars or courses marked as Exclude. If a record was previously reported and then marked as exclude, a delete record will be sent to EIS for each record.

The following records are excluded from reporting and are included in the warning report:

- Sections associated with a Course that is marked as Exclude or Courses that have Type selected but no State Code.
- Sections tied to Courses with no State Code.
- Sections that have a Type Override selected but no State Code.
- Sections where an Advanced Academics value is selected on both the Course and Section.
- Courses or Sections where an Advanced Academic value of SDC, DE, or DC is selected and the Post-Secondary Institution ID is not null or 00000.
- Sections marked as Dual Enrollment or Local Dual Credit where Post-Secondary Institution ID is not null or blank space.
- Sections that are duplicated across Service Schools.
- Sections that do not have a primary teacher assigned on the Staff History tab.

Note: If sections are duplicated across Service Schools, districts will need to give sections unique names by changing the section number at one or more of the Service Schools.

The following students are excluded from reporting; these students' enrollments do not cause section records to report.

- Students without Student State IDs.
- Students with multiple Primary enrollments, with a Special Ed Services enrollment, or multiple

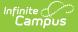

enrollments in the same school.

- Students whose enrollments are marked as No Show or State Exclude, or who are enrolled in a Calendar or Grade Level marked as Exclude.
- Students with two or more roster records in the same section with the same start date.

The **Record Key**, which helps determine the Type of record sent (New, Edit, or Delete), is comprised of the Record ID, Record Version, District ID, School ID, School Year, Instruction Program Number, Course Code, and Local Class Number.

## **Recommended District Setup**

Campus does not support reporting students who have Service School enrollments across districts.

Districts should create placeholder courses in the Primary School to schedule students who are taking courses offered by a Service School to report correct ADM data.

Classes with a Type of Pull-Out are not included in ADM calculations. Classes are considered Pull-Out classes if they are tied to students with Primary enrollments at the Primary School and Partial enrollments at the Service School. Pull-Out courses should have a Type entered and a Type Override entered on the Section.

## **030 Class Section Extract Layout**

| Element Name      | <b>Description &amp; Format</b>                                                                                               | Campus Location                                                                                           |
|-------------------|----------------------------------------------------------------------------------------------------|----------------------------------------------------------------------------------------------------|
| Record ID         | Identifies the extract - reports as<br>"030"<br><i>Numeric (3)</i>                                                            | N/A                                                                                                    |
| Record<br>Version | Identifies the extract version -<br>reports as "04"<br><i>Numeric (2)</i>                                                     | N/A                                                                                                    |
| Record Type       | Identifies the type of extract:<br>• N: New<br>• E: Edit<br>• D: Delete<br>Character (1)                                      | N/A                                                                                                    |
| Filler            | N/A. Reports as 00.                                                                                                    | N/A                                                                                                    |
| District ID       | Reports the TN Department of<br>Education assigned District Number<br>of the Primary School's district.<br><i>Numeric (3)</i> | System Administration > Resources ><br>District Information > State District<br>Number<br>District.number |

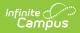

| Element Name                       | <b>Description &amp; Format</b>                                                                                                    | Campus Location                                                                                                    |
|------------------------------------|----------------------------------------------------------------------------------------------------|----------------------------------------------------------------------------------------------------|
| School ID                          | Reports the TN Department of<br>Education assigned School Number<br>of the Primary School.<br><i>Numeric (4)</i>                                                                                                    | System Administration > Resources ><br>School > State School Number<br>School.number                                                                                                    |
| School Year                        | Reports the start year of the school calendar selected in the extract editor. Date (CCYY)                                                                                                    | System Administration > Calendar ><br>School Years > Start Year<br>SchoolYear.startYear                                                                                                  |
| Instructional<br>Program<br>Number | Reports the unique Instructional<br>Program Number of the school, or<br>as 99 if blank.<br><i>Numeric (2)</i>                                                                                                    | System Administration > Calendar ><br>Calendar > Instructional Program<br>Number<br>Calendar.instructionalProgramNumber                                                                  |
| Filler                             |                                                                                                    | N/A                                                                                                    |
| riller                             | Populates as 00000.<br><i>Numeric (5)</i>                                                                                                    | IV/A                                                                                                    |
| Local Course<br>Number             | Reports the local course identifier<br>by concatenating the course<br>Number and section Number. For<br>Service Schools, a 'V' is added to<br>the end of this number.<br><i>Character (15)</i>                                                                  | Scheduling > Courses > Course ><br>Number; Courses > Section > Number<br>Course.number<br>Section.number                                                                                 |
| Filler                             | N/A                                                                                                    | N/A                                                                                                    |
| Service<br>District ID             | Identifies the district where the<br>class is being offered. Reports the<br>Service District ID. If null, reports<br>the State District Number of the<br>school tied to the section that is<br>being reported, which could be a<br>Service or a Primary School. | Scheduling > Courses > Section ><br>Service District ID OR System<br>Administration > Resources > District<br>Info > State District Number<br>Section.serviceDistrict<br>District.number |
|                                    | Numeric (3)                                                                                                    |                                                                                                    |

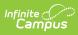

| Element Name         | Description & Format                                                                                                    | Campus Location                                                                                                    |
|----------------------|----------------------------------------------------------------------------------------------------|----------------------------------------------------------------------------------------------------|
| Service School<br>ID | Identifies the school where the<br>class is being offered. Reports the<br>Service School ID. If null, reports<br>the State School Number of the<br>school tied to the section that is<br>being reported, which could be a<br>Service or a Primary School.<br><i>Numeric (4)</i>                                                  | Scheduling > Courses > Section ><br>Service School ID OR System<br>Administration > Resources > School<br>> State School Number<br>Section.serviceSchool<br>School.number |
| Class Type           | Indicates the structure of the class.<br>If the section is tied to a Service<br>School, reports as P: Pull-Out. If the<br>section is tied to a Primary School,<br>reports the Type Override entered<br>on the Section, or the Type from the<br>Course if null. Otherwise populates<br>as T: Traditional.<br><i>Character (1)</i> | Scheduling > Courses > Section ><br>Type Override OR Scheduling ><br>Courses > Course > Type<br>Course.type<br>Section.classType                                          |
| Teaching<br>Method   | Identifies the teaching method used<br>for the class. Reports the Teaching<br>Method Override entered on the<br>Section, or the Teaching Method<br>from the Course if null. Options are<br>T: Traditional, D: Distance learning,<br>or O: Online Class<br><i>Character (1)</i>                                                   | Scheduling > Courses > Section ><br>Teaching Method Override OR<br>Scheduling > Courses > Course ><br>Teaching Method<br>Section.teachingMethod<br>Course.teachingMethod  |
| Class Begin<br>Date  | Identifies the first day of the class,<br>based on the school's calendar and<br>the section being reported. Reports<br>the Term Start Date.<br><i>Date (CCYYMMDD)</i>                                                                                                    | System Administration > Calendar ><br>Calendar > Term > Start Date;<br>Scheduling > Courses > Course ><br>Section > Schedule Placement<br>Term.startDate                  |
| Class End<br>Date    | Identifies the last day of the class,<br>based on the school's calendar and<br>the section being reported. Reports<br>the Term End Date.<br>Date (CCYYMMDD)                                                                                                    | System Administration > Calendar ><br>Calendar > Term > End Date;<br>Scheduling > Courses > Course ><br>Section > Schedule Placement<br>Term.endDate                      |

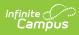

| Element Name              | Description & Format                                                                                                    | Campus Location                                                                 |
|---------------------------|----------------------------------------------------------------------------------------------------|---------------------------------------------------------------------------------|
| Honors Class<br>Indicator | Indicates if the class is designated<br>as an Honors Class. If Advanced<br>Academics on the section or course<br>is H, reports as Y. Otherwise reports<br>as N.<br><i>Character (1)</i>                                                                                                    | Scheduling > Courses > Section ><br>Honors Indicator<br>Section.honorsCode      |
| Statewide<br>Dual Credit  | Indicates that the course includes<br>an exam approved by the<br>Consortium for Cooperative<br>Innovative Education, with the<br>potential for the student to earn<br>credit at any public postsecondary<br>institution. If Advanced Academics<br>on the section or course is SDC,<br>reports as Y. Otherwise reports as<br>N.<br><i>Character (1)</i> | Scheduling > Courses > Section ><br>Statewide Dual Credit<br>Section.honorsCode |
| Local Dual<br>Credit      | Indicates that the course includes<br>an exam with the potential for the<br>student to earn credit at a specific<br>postsecondary institution. If<br>Advanced Academics on the section<br>or course is DC, reports as Y.<br>Otherwise reports as N.<br><i>Character (1)</i>                                                                            | Scheduling > Courses > Section ><br>Local Dual Credit<br>Section.honorsCode     |
| Dual<br>Enrollment        | Indicates a postsecondary course<br>taught at a postsecondary<br>institution for which the student<br>receives both high school and<br>postsecondary credit. If Advanced<br>Academics on the section or course<br>is DE, reports as Y. Otherwise<br>reports as N.<br><i>Character (1)</i>                                                              | Scheduling > Courses > Section ><br>Dual Enrollment<br>Section.honorsCode       |

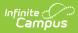

| Element Name                    | <b>Description &amp; Format</b>                                                                                                    | Campus Location                                                                                                    |
|---------------------------------|----------------------------------------------------------------------------------------------------|----------------------------------------------------------------------------------------------------|
| Postsecondary<br>Institution ID | Identifies the postsecondary<br>partnering with the high school to<br>provide postsecondary credit.<br>If Advanced Academics on the<br>section or course is DC or DE,<br>reports as the Post Secondary<br>Institution ID. If Advanced<br>Academics is SDC, reports as<br>00000. Otherwise reports the Post<br>Secondary Institution ID, or as blank<br>spaces if null.<br><i>Character (6)</i> | Scheduling > Courses > Section ><br>Postsecondary Institution ID<br>Section.postSecondaryInstitutionID                                                                       |
| Test Admin<br>Window            | Identifies the assessment schedule<br>used for Pre-ID documents. Reports<br>the Test Admin Window Override<br>from the Section, or the Test Admin<br>Window from the Course if null.<br>Options are:<br>• F: Fall Block Schedule<br>• S: Spring Block Schedule<br>• T: Traditional (Year-long)<br>Schedule<br><i>Character (1)</i>                                                             | Scheduling > Courses > Course ><br>Test Admin Window; Scheduling ><br>Courses > Section > Test Admin<br>Window Override<br>Course.testAdminWindow<br>Section.testAdminWindow |
| Course Code                     | Identifies the Course code assigned<br>by the TN Department of Education.<br>Reports the State Code of the<br>Course.<br><i>Alphanumeric (20)</i>                                                                                                    | Scheduling > Courses > Course ><br>State Code<br>Course.stateCode                                                                                                    |